## 15-112 Spring 2020 Exam 1 February 18, 2020

#### Name:

### Andrew ID:

- You may not use any books, notes, or electronic devices during this exam.
- You may not ask questions about the exam except for language clarifications.
- Show your work on the exam to receive credit.
- You may use the backs of pages as scratch paper. Nothing written on the back of any pages will be graded.
- All code samples run without crashing. Assume any imports are already included as required.
- You may assume that math, string, and copy are imported; do not import any other modules.
- Do not use these post-midterm 1 topics/constructs: sets, maps/dictionaries, recursion, or classes/OOP.

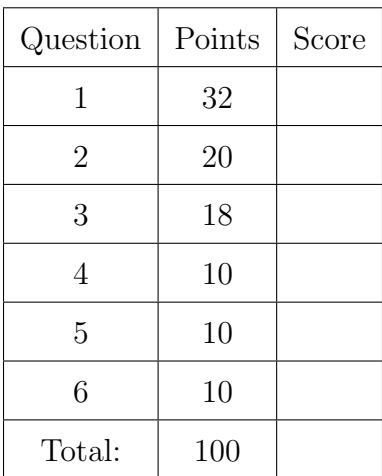

Don't write anything in the table below.

# 1. Code Tracing

(a) (10 points) Write the output for the following short code segments:

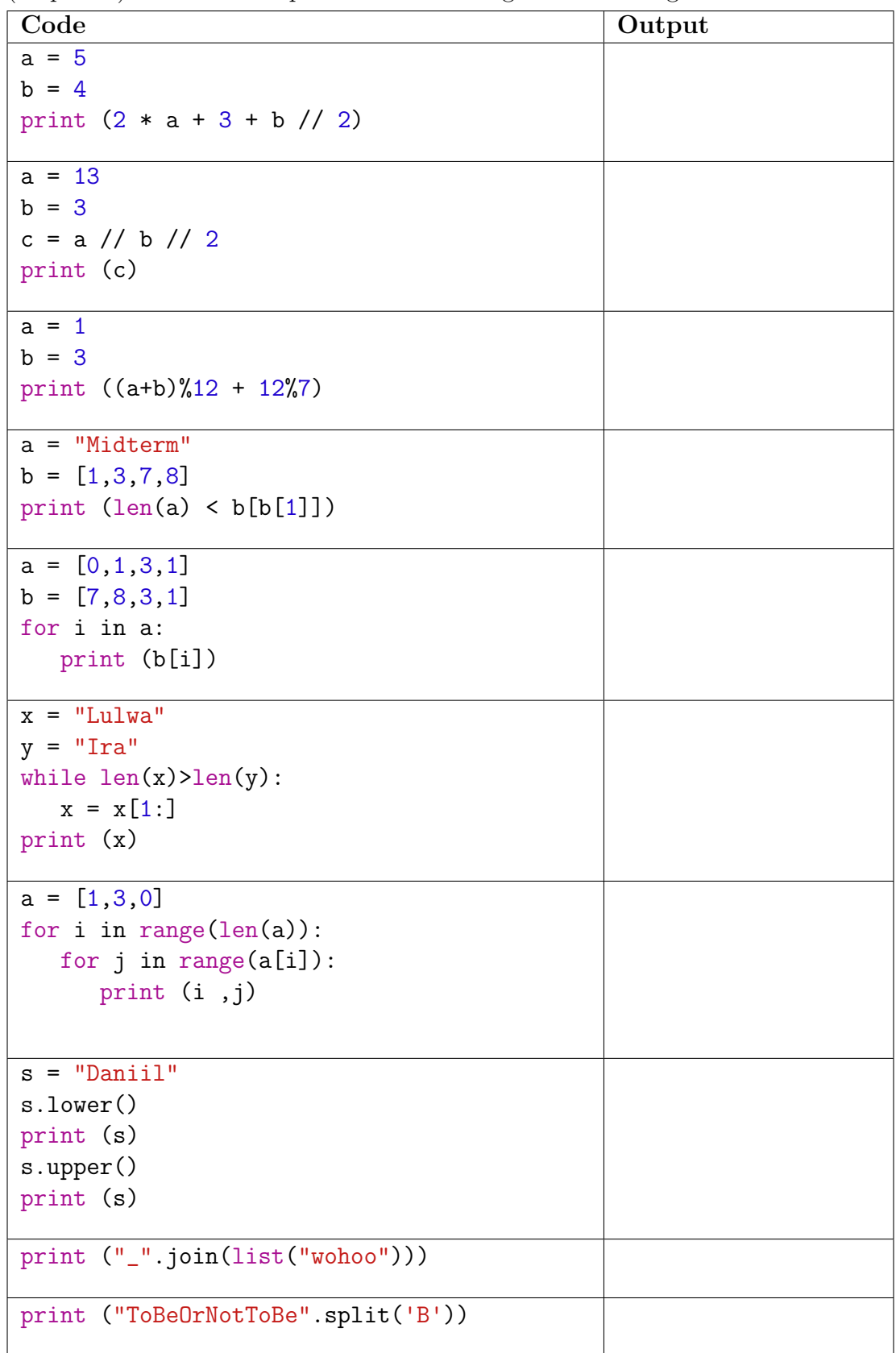

(b) (6 points) Indicate what the following program prints. Place your answers (and nothing else) in the box next to the code.

```
def ct1(a, b):
    x = 10for i in range(a):
        for j in range(b):
            x \neq bprint(i+j/2, x)ct1(3,2)
```
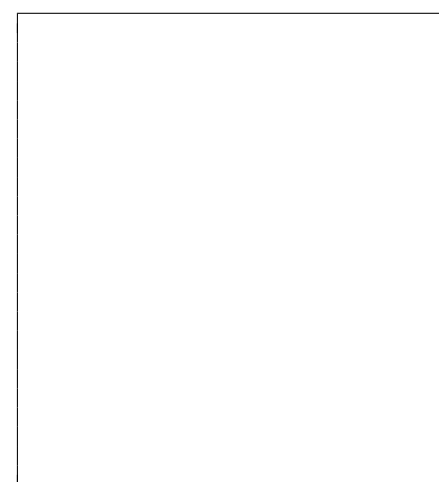

(c) (5 points) Indicate what the following program prints. Place your answers (and nothing else) in the box next to the code.

```
def f2(b,a): # Note the argument order
    return a**2 + b
def h2(n):c = 0while n>0:
        c += 1
        n //= 10
    return c
def ct2(a):
    while(a < 25):
        b = h2(a)a = f2(a, b)print(a,b)
x = ct2(12)
```
print(x)

(d) (6 points) Indicate what the following program prints. Place your answers (and nothing else) in the box next to the code.

```
def ct3(s, t):
    r = ""
    for c in s:
        if c not in t:
            r = r + celse:
            r = c + rprint(r)
    return "Finally: " + r
ct3("purple","aeiou")
```
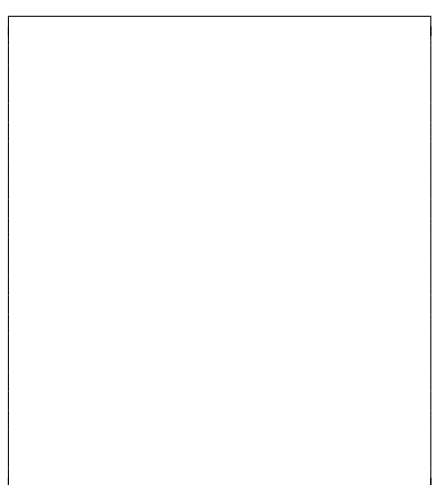

(e) (5 points) Indicate what the following program prints. Place your answers (and nothing else) in the box next to the code.

```
def f4(L):
    a = Lb = L[:]L[0] = "Hi"a[1] = 78b[2] = 8.1print(L)
    print(a)
    print(b)
    return [0,0,0,0]
def ct4():
    myList = [1, 2, 3, 4]f4(myList)
    print(myList)
```
 $ct4()$ 

# 2. Reasoning Over Code

(a) (10 points) Choose values for x and y to cause each of the following expressions to be True.

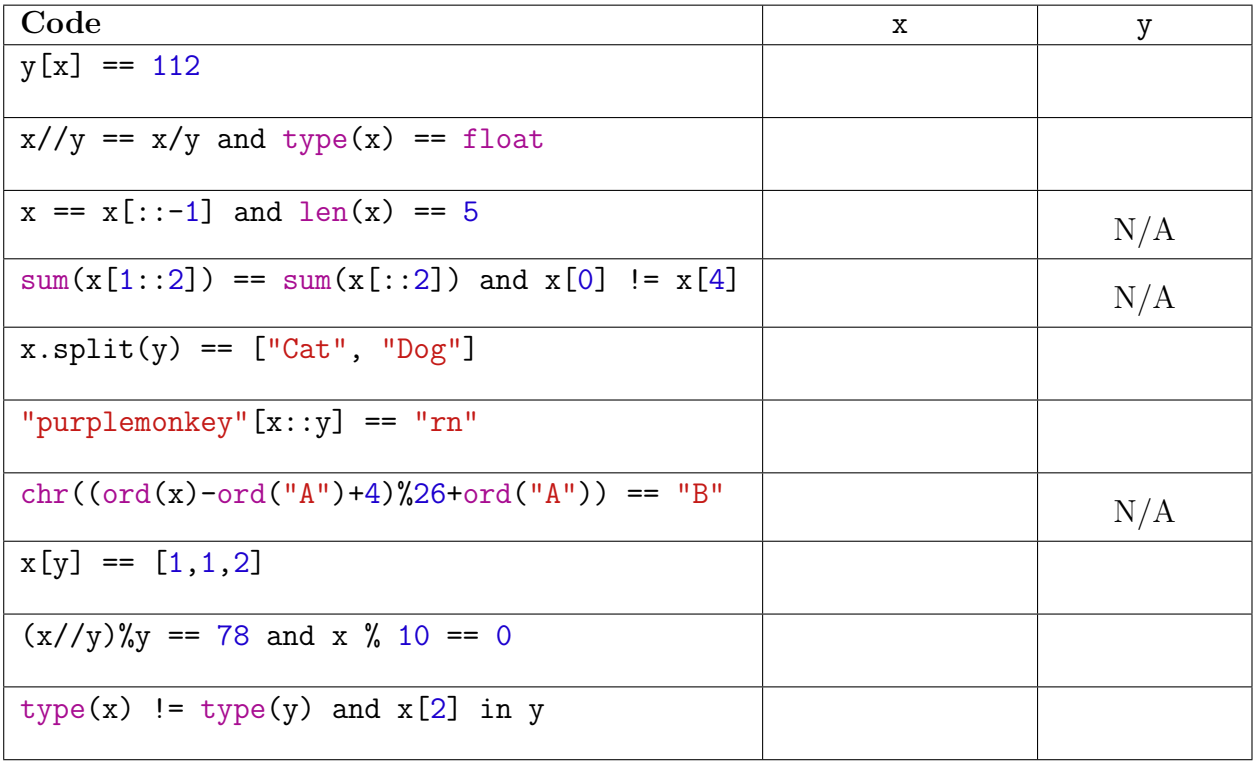

(b) (5 points) Find the arguments for the following function to cause it to return True. Place your answer (and nothing else) in the box next to the code.

```
def roc1(A, x):
    c = 0if x > 0 or A[2]return Fals
    for i in A:
        if i == x:
            c = c +return c == 3
```
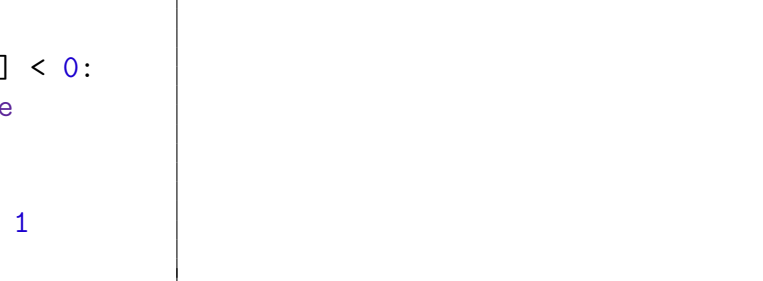

(c) (5 points) Find the arguments for the following function to cause it to return True. Place your answer (and nothing else) in the box next to the code.

```
def roc2(a):
    result = 0sign = 1for x in a:
        if ((x \ge 1) and (x \le 5)):
            result += sign * x
            sign = -signreturn result == 10
```
3. Free Response: Fun with Numbers

In this question you will deal with somey numbers (coined term). A somey number is a positive integer that is at least 2 digits long where the sum of the digits that are even is equal to the sum of the digits that are odd. Consider the following examples:

- 9281 is somey because the sum of the even digits  $(2+8)$  and the sum of the odd digits  $(9 + 1)$  are equal.
- 1254 is somey because  $1 + 5 == 2 + 4$ .
- Here are some other somey numbers: 112, 121, 134, 143, 5380, 5412, 5623.

Important Note: For parts (a) and (b) of this problem, you may not use strings or lists.

(a) (8 points) Write the function isSomeyNumber(n) which returns True if n is a somey number and False otherwise.

(b) (5 points) Write the function countSomeyNumbers(n), which takes a positive integer n and returns of the number of somey numbers that exist between 0 and n (inclusive). For example, countSomeyNumbers(1000) returns 30 because there are 30 somey numbers between 0 and 1000. (Note: When solving this problem, you may assume that your answer to part (a) of this question works, even if it does not.)

(c) (5 points) Write the function filterSomeyNumbers(L), which takes a list of integers L and returns a new list containing only the integers from L that are somey. For example, filterSomeyNumbers([112, 113, 114, 134]) would return [112, 134]. (Note: When solving this problem, you may assume that your answer to part (a) of this question works, even if it does not.)

4. (10 points) Free Response: Permutations

Permutation is the act of rearranging (reordering) the members of a list. Let's say we have a list A with elements  $[1,4,3]$ , then lists  $[1,3,4]$ ,  $[4,3,1]$ , and  $[4,1,3]$ are different permutations of this list. Each permutation can be represented by a sequence of indexes. For example, taking the original list [1,4,3] and applying a permutation [2,1,0] (this means create a list where the first element is the value at index 2, second element is the value at index 1, and the third element is the value at index 0) will result in list  $[3,4,1]$ .

Write the non-destructive function permutation(L, P) which, given a list L and a permutation order P, returns a list that is P applied to L.

For example, permutation(["a", "b", "c"], [2, 0, 1]) should return ["c", "a", "b"]

5. (10 points) Free Response: Helping the Theater

The BioSci play is a theatrical production that is written, produced, directed, and performed by students. This production is a tradition at CMUQ where faculty, staff, students, and families are invited to enjoy this event. The following is an excerpt from a few years back:

Leader: [Angrily] Shut up. Start looking. Guy: We're not going to find it Leader: We've been looking for hours! Leader: So what Guy? You got a better idea? No? Ok then, start -Guy: [Overlapping] Yes I do. I was actually listening to the story. Leader: That's your loss.

The actors in the play have asked to get copies the script that only contain the lines for their character. In order to accomplish this, write the function extractScriptLines(fileName, characterName) which, given the fileName of a file containing a script and characterName, the name of a character, extracts just that character's lines ands saves them in a txt file named after that character.

Assuming the script above is stored in biosci.txt, then calling extractScriptLines("biosci.txt", "Leader") would create a new file, leader.txt, containing the following:

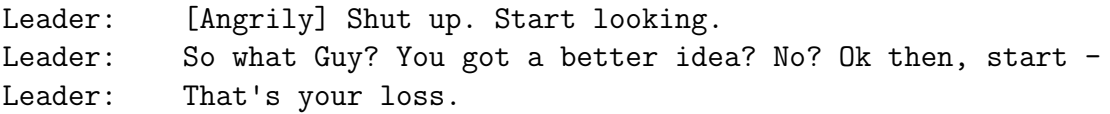

Note: Make sure your solution is to the general problem with potentially many lines of text and many different characters and NOT specific to the example given above.

Write your answer on the following page, not on this page.

6. (10 points) Free Response: Longest Run

Write the function longestRun(s, goodChars) that takes a string s and a second string of goodChars. We will say that a character is "good" if it is in the goodChars string (case insensitively, so "A" and "a" would match). The function should return the length of the longest consecutive run of good characters in the given string s.

For example, consider: longestRun("abbcazBbcababb","bz"). This returns 3. (For your reference, "zBb" is the longest run of good characters.)